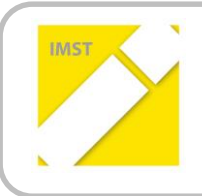

**IMST – Innovationen machen Schulen Top**

Kompetenzorientiertes Lernen mit digitalen Medien

# **PORTFOLIO KÜSST IPAD – MEDIENKOMPETENZ ERZEUGT NACHHALTIGKEIT**

**ID 1695**

 **Dr. Wilfried Reichart**

**VS Tieschen**

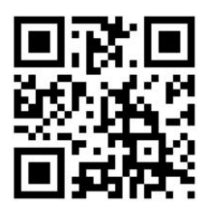

Tieschen, Juni 2016

# **INHALTSVERZEICHNIS**

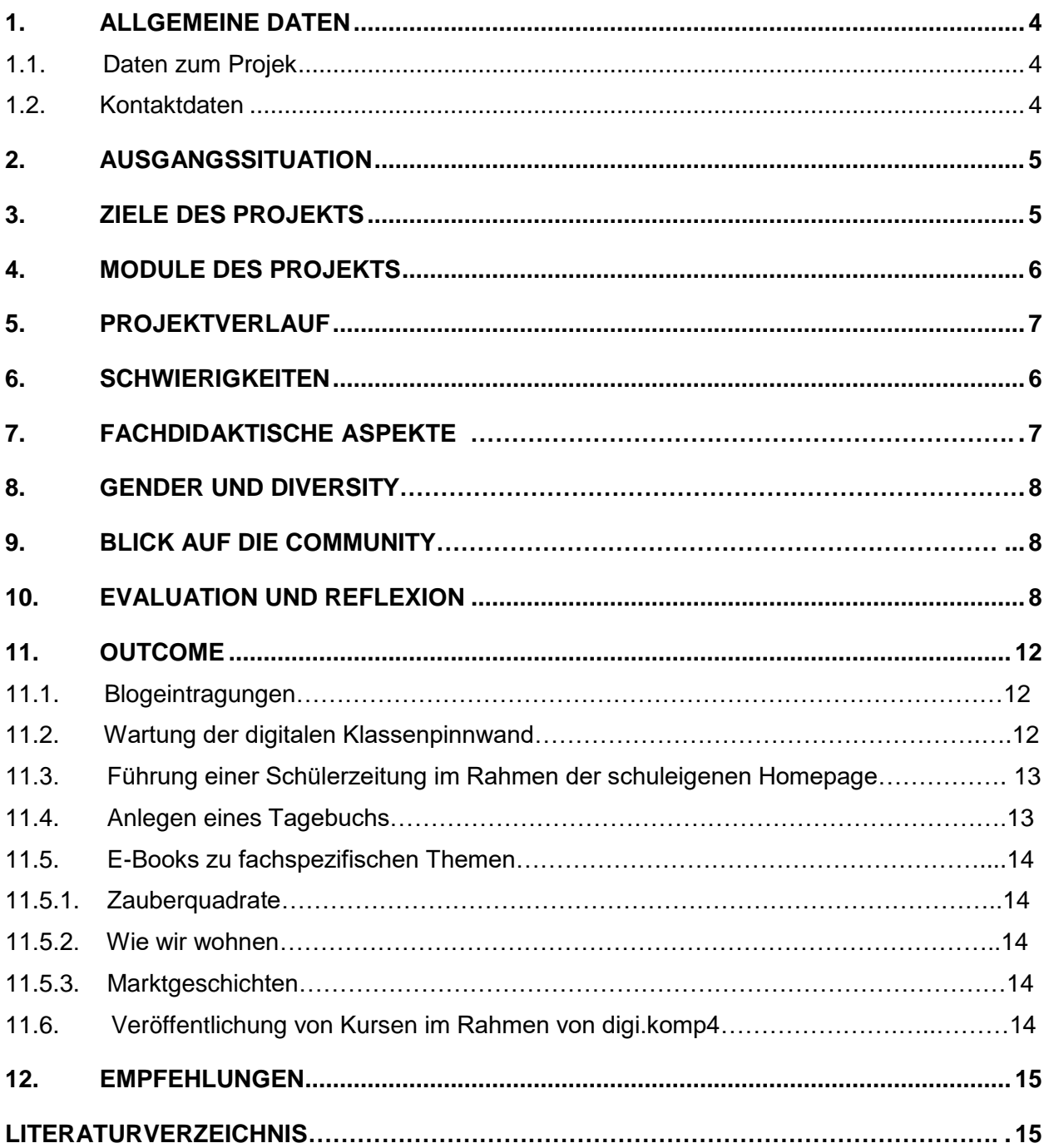

# **ABSTRACT**

Im Anschluss an das Vorgängerprojekt "iPad küsst Portfolio" legte das Folgeprojekt "Portfolio küsst iPad" seine Schwerpunkte auf den Lernprozess der Textproduktion. 13 Schülerinnen und Schüler einer vierten Schulstufe erweiterten mit Hilfe ihrer Tablets ihre digitalen Kompetenzen beim Verfassen eines Blogs sowie der Führung eines Tagebuchs. Als dritte Textform wurden unregelmäßig – in Übereinstimmung mit anderen Fächern (SU und M)- gemeinschaftlich E-Books erstellt. Ziele waren wiederum persönliche Portfolios, welche diesmal durch zusätzliche -in Teamarbeit entstandene- Produkte erweitert wurden.

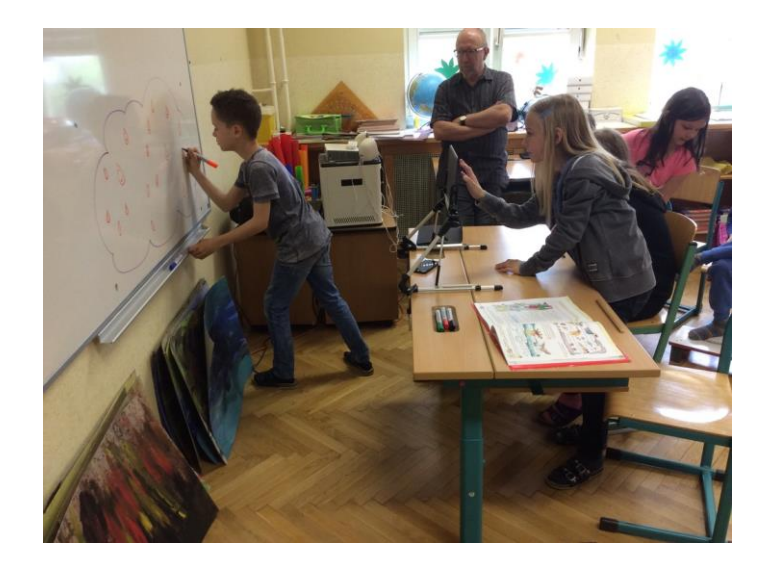

### **Erklärung zum Urheberrecht**

"Ich erkläre, dass ich die vorliegende Arbeit (= jede digitale Information, z. B. Texte, Bilder, Audio- und Video-Dateien, PDFs etc.) selbstständig angefertigt und die mit ihr unmittelbar verbundenen Tätigkeiten selbst erbracht habe. Alle ausgedruckten, ungedruckten oder dem Internet im Wortlaut oder im wesentlichen Inhalt übernommenen Formulierungen und Konzepte sind zitiert und durch Fußnoten bzw. durch andere genaue Quellenangaben gekennzeichnet. Ich bin mir bewusst, dass eine falsche Erklärung rechtliche Folgen haben wird. Diese Erklärung gilt auch für die Kurzfassung dieses Berichts sowie für eventuell vorhandene Anhänge."

# **1. ALLGEMEINE DATEN**

### **1.1. Daten zum Projekt**

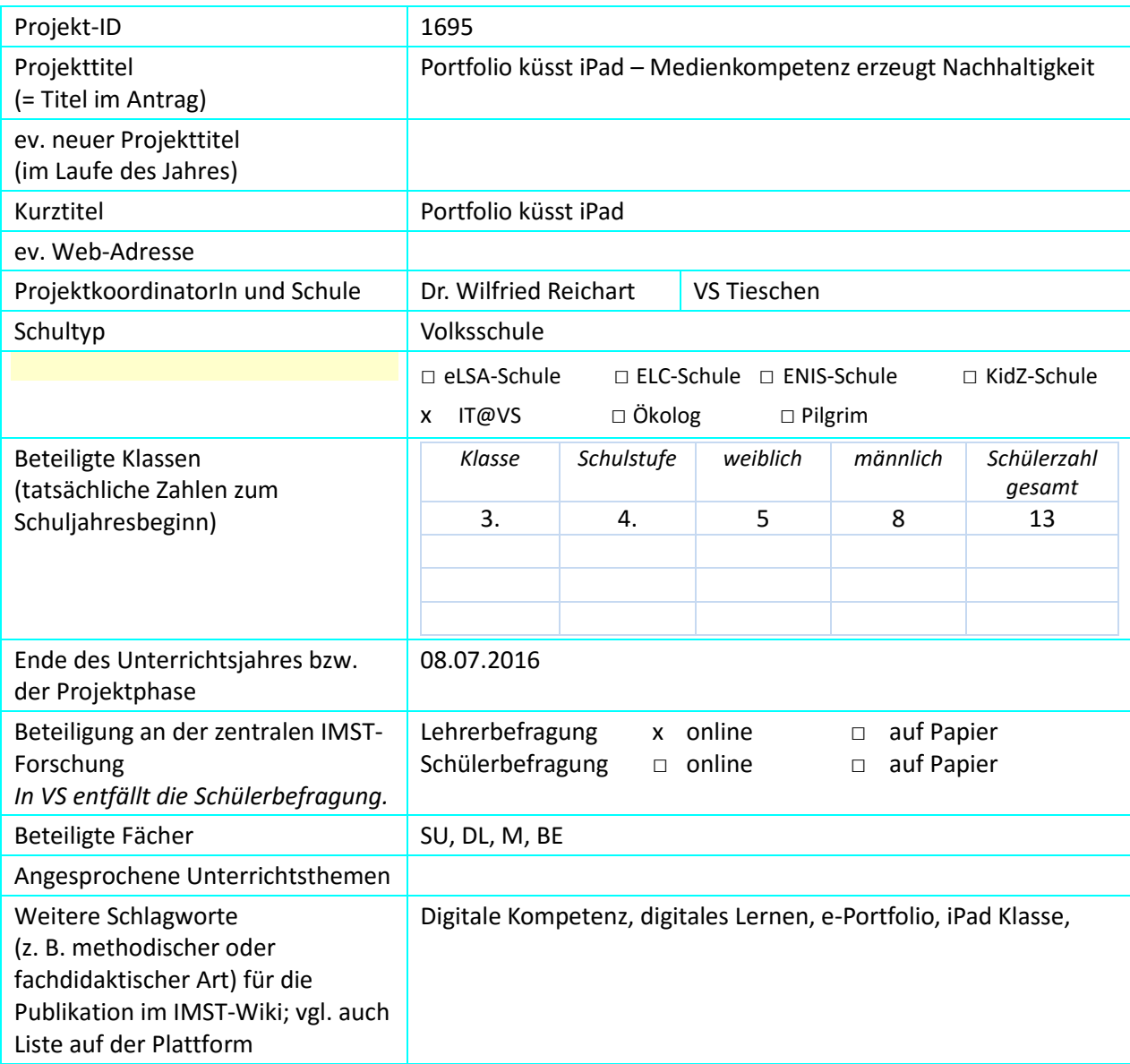

### **1.2. Kontaktdaten**

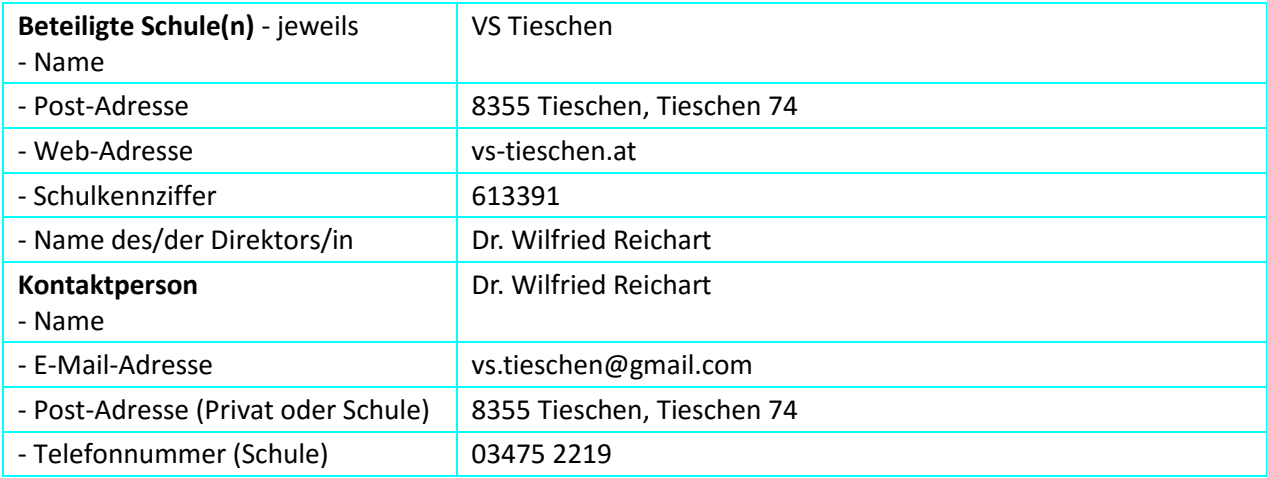

# **2. AUSGANGSSITUATION**

Ausgehend vom Grundsatzerlass des BMBF(2012) und im Zuge der Schulentwicklung beschäftigt sich die Schule schon seit drei Jahren mit der Erweiterung der digitalen Kompetenzen. Neben dem Aufbau einer digitalen Infrastruktur (Breitband-Internetverbindung, 16 iPads, Beamer , appleTV, Whiteboard ) wurden auch kontinuierlich Erfahrungen mit verschiedenen Programmen gemacht.

Das Einvernehmen mit den Eltern wurde zu Beginn des Schuljahres wieder hergestellt, an Elternabenden wurde der aktuelle Stand des Projekts jeweils vorgestellt.

Im Zuge des Vorgängerprojekts haben die Schüler\*innen grundlegende Erfahrungen im Umgang mit Text- , Bild-, Audio- und Videoprogrammen und Speichern in Form von Portfolios bereits gesammelt und diese bereits vorhandenen Grundkompetenzen konnten heuer schrittweise ausgebaut werden.

# **3. ZIELE DES PROJEKTS**

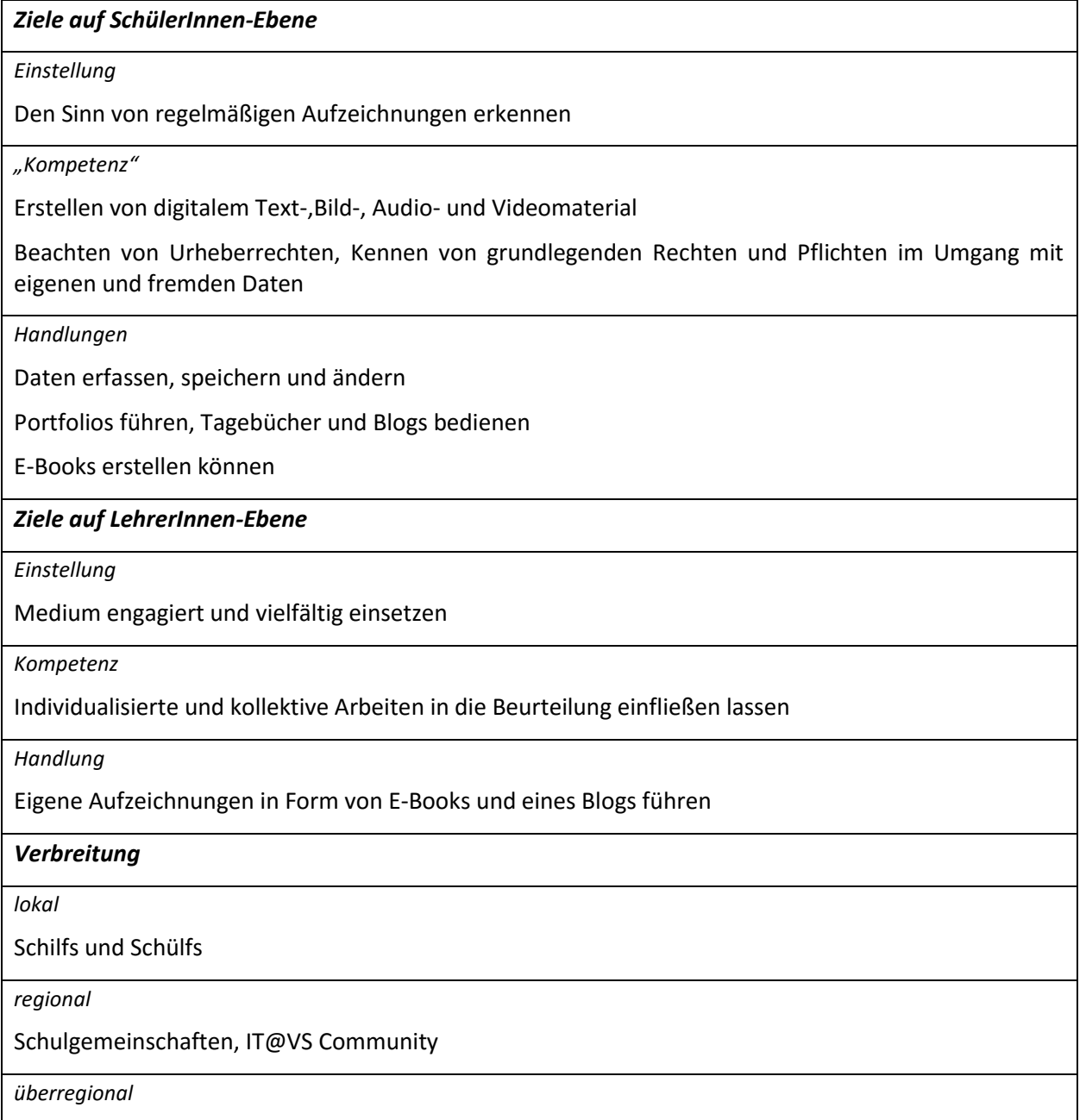

Blog, Homepage, überregionale Lehrerfortbildung im Auftrag des BMBF

# **4. MODULE DES PROJEKTS**

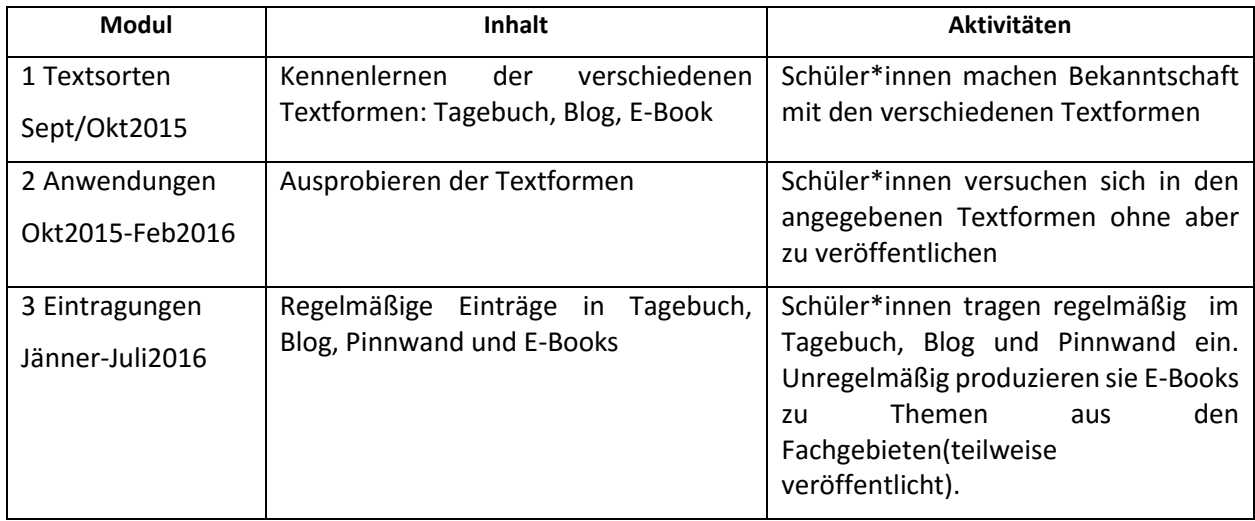

# **5. PROJEKTVERLAUF**

.

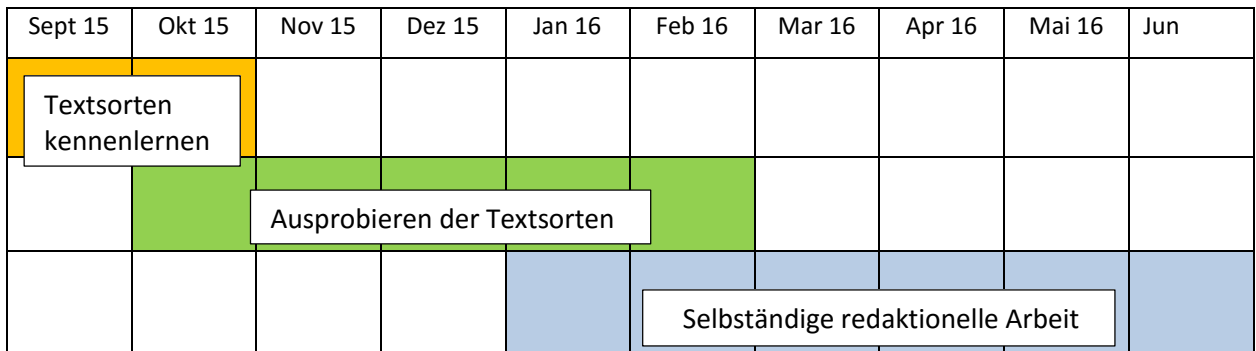

Die Klasse wurde in drei Gruppen aufgeteilt, von denen jede für jeweils eine Woche die Verantwortung für einen Teilbereich übernahm: Tagebuch, Blog, Wartung von Pinnwand und Teilen der Schulhomepage.

E-Books wurden unregelmäßig von der ganzen Klasse hergestellt. Im persönlichen Portfolio wurden weiterhin Produkte der täglichen Arbeit abgelegt.

Während im Tagebuch Besonderheiten im Klassengeschehen festgehalten wurden, kamen in den Blog alle iPad-Aktivitäten. Wenn es fachspezifische Fragestellungen ermöglichten, wurden diese in Form von E-Books dokumentiert.

# **6. SCHWIERIGKEITEN**

Kinder der betroffenen Altersgruppe haben weder ein ausgeprägtes Gefühl für Planung noch die Verantwortung für lang andauernde Prozesse. Damit lassen sich langfristige Arbeitsprozesse nur schwer in den Verantwortungsbereich von Schüler\*innen übertragen.

So war es anfangs nicht möglich, Regelmäßigkeit in der Arbeit herzustellen. Erst nachdem am Ende jeder Arbeitswoche eine Redaktionssitzung installiert wurde, konnten auch die Eintragungen kontinuierlich vorgenommen werden( Tagebuch, Blog, Wartung von Pinnwand und Homepage)

Hatten sich die Schüler\*innen erst einmal an die starre Zeit- und Arbeitseinteilung gewöhnt, verstärkte sich auch ihr Gewissen gegenüber den zu erfüllenden Aufgaben.

So sehr wir uns auch bemühten, das Präteritum als einzige schriftliche Aufzeichnungszeitform zu internalisieren, so schwierig war die Umsetzung in der Praxis. Immer wieder schlug das Perfekt als verbal gebräuchliche Form durch. Diese oftmaligen Zeitwechsel finden sich auch in vielen unserer Dokumente wieder und mögen uns von den geschätzten Leser\*innen nachgesehen werden. Diese "Fehler" spiegeln unseren Lernprozess wider und sind Teil desselben.

# **7. FACHDIDAKTISCHE ASPEKTE**

Durch die regelmäßig zur Anwendung gebrachten Aufgabenstellungen kam es zu mehreren Trainingseffekten:

+ Nachdem Berichte eine exakte Beschreibung erfordern, musste auf die genaue Konstruktion der Sätze durch die Schüler\*innen geachtet werden.

+ Textliche Verbesserungen durch den Lehrer bekamen einen neuen Sinn, nämlich einer Veröffentlichung voran gestellt zu sein. Damit gewann die Bearbeitung und Beachtung von Fehlern an Bedeutung. Die Schüler\*innen wollten selbst, dass ihr provisorisches Produkt überarbeitet wird.

+ Die Schüler\*innen verbesserten Schritt für Schritt sowohl ihre mündliche als auch schriftliche Ausdrucksfähigkeit. Die schriftliche Verbesserung ist ablesbar.

+ Das Präteritum als schriftliche Form der Vergangenheit wurde immer sicherer zur Anwendung gebracht.

+ Sehr viele Produkte entstammen den Einfällen von Schüler\*innen, was eine hohe Schülerzentrierung bedeutet.

+ Im Laufe des Jahres konnte ein hohes Maß an geordneter Zusammenarbeit erreicht werden. Die Teamfähigkeit nahm merklich zu und brachte Produkte zustande, die in Einzelarbeit nicht möglich sind.

### **8. GENDER UND DIVERSITY**

Lernen und Arbeiten mit digitalen Medien bietet in hohem Maße die Möglichkeit, individuelle Ziele anzubieten, zu verfolgen und zu erreichen. Ein in das Projekt involvierter Schüler mit sonderpädagogischem Förderbedarf konnte immer eingebunden werden und hat gleich wir andere Schüler\*innen seine Beiträge in einem eigenen Portfolio abgeliefert.

Der Erwerb von digitalen Kompetenzen bindet Mädchen wie Buben gleichermaßen in den Lernprozess ein. Es konnte kein Unterschied zwischen den Geschlechtern in der Beteiligung an den jeweiligen Modulen festgestellt werden. Mädchen nutzten iPads zum Arbeiten im gleichen Maße und mit derselben Begeisterung wie Buben.

### **9. BLICK AUF DIE COMMUNITY**

Als Teil des österreichweiten Netzwerks IT@VS sind wir bemüht, unsere Erfahrungen weiterzugeben. Auf der von der Education-Group verwalteten Plattform "digi.komp4" sind wir beteiligt an der Erstellung von konkreten Beispielkursen für Schüler\*innen und Lehrer\*innen. In den Kursen 1-14(2016) "CC-was ist das?", 3-21(2016)"Körperwelten", 3-22(2016)"Marktgeschichten" und 4-11-mobile(2016) "QR-Code bittet zum Fest" können einige Resultate der heurigen Projektarbeit abgerufen werden.

[http://www.digi.komp4](http://www.digi.komp4/)

### **10. EVALUATION UND REFLEXION**

Obwohl streng wissenschaftliche Verfahren zur Evaluation aufgrund der Altersstufe und der Größe der Stichprobe (N=13) nicht anwendbar waren, wurde versucht, einen Datenvergleich zwischen der Selbsteinschätzung von Fertigkeiten und Befindlichkeiten am Beginn des Schuljahres und am Ende zu erstellen. Ein fünfstufiger, acht Fragen umfassender Fragebogen für Schüler\*innen wurde dafür eingesetzt.

ī

### IMST Fragebogen20151

ſ

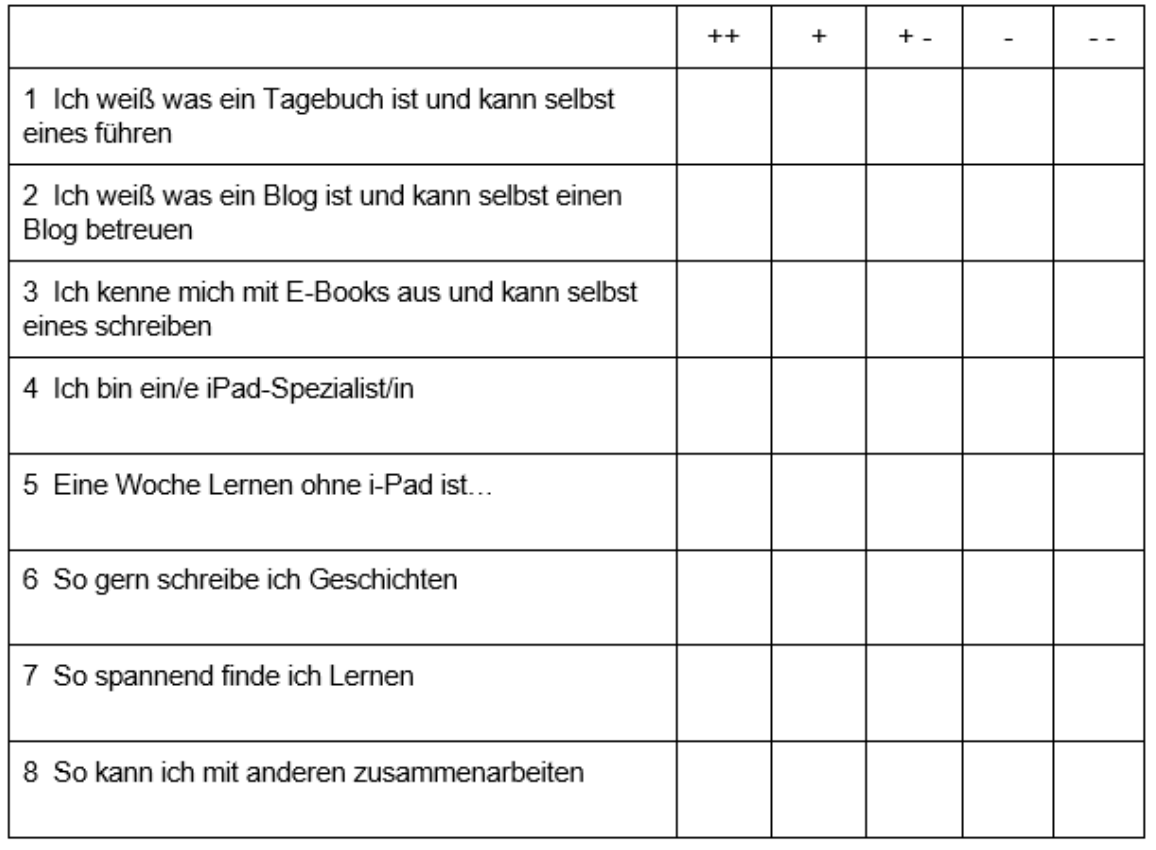

#### Eine Gegenüberstellung der Oktober2015 Daten mit den Juni2016 Daten brachte folgendes Ergebnis:

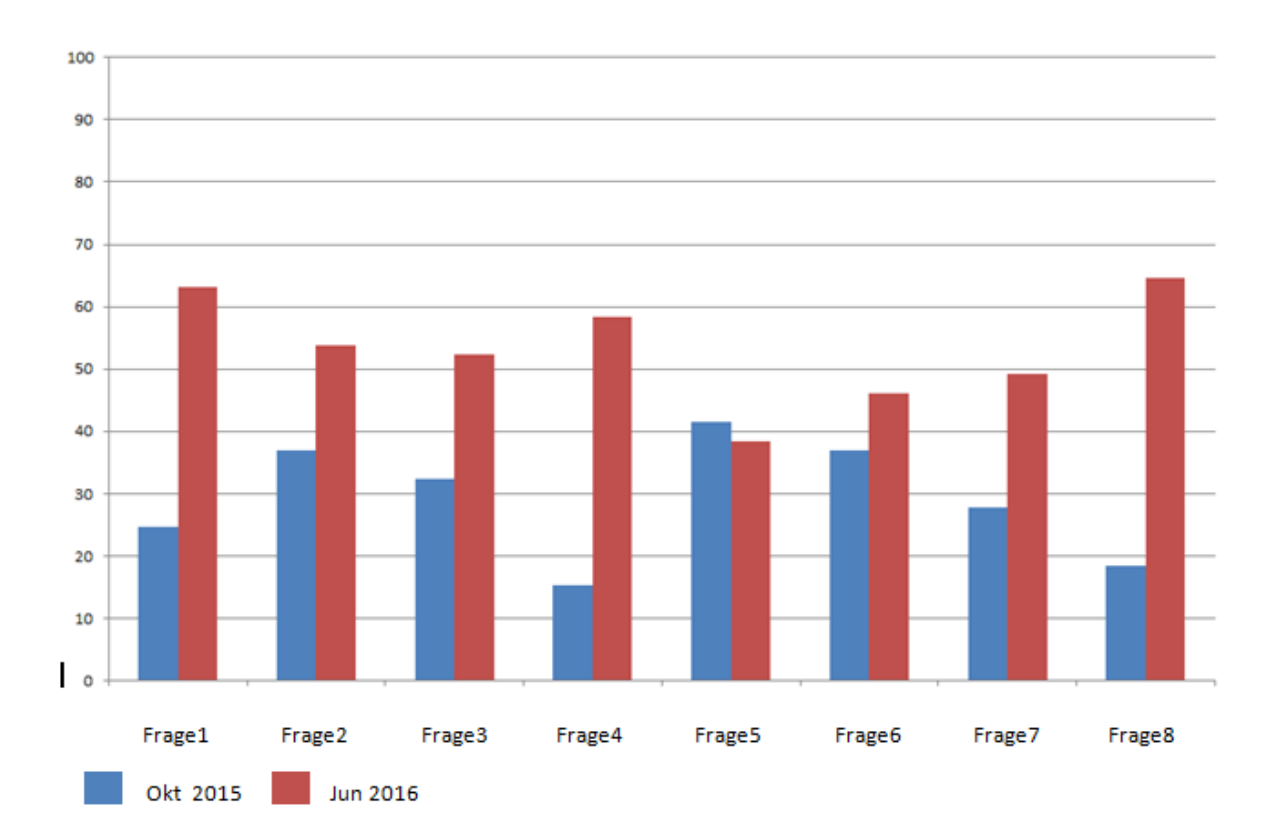

### Auswertung Fragebogen

Zustimmung der ganzen Klasse zu den jeweiligen Fragestellungen(in%)

#### **Der Datenvergleich in Zahlen:**

+ Bei der Frage 1 "Ich weiß was ein Tagebuch ist und kann selbst eines führen" hat sich die Selbsteinschätzung der Klasse von 24,62% auf 63,08% verbessert.

+ Bei der Frage 2 "Ich weiß was ein Blog ist und kann selbst einen Blog betreuen" hat sich die Selbsteinschätzung der Klasse von 36,92% auf 53,85% verbessert.

+ Bei der Frage 3 "Ich kenne mich mit E-Books aus und kann selbst eines schreiben" hat sich die Selbsteinschätzung der Klasse von 32,31% auf 52,31% verbessert.

+ Bei der Frage 4 "Ich bin ein/e iPad- Spezialist/in" hat sich die Selbsteinschätzung der Klasse von 15,38% auf 58,46% verbessert.

+ Bei der Frage 5 " Eine Woche Lernen ohne iPad ist..." ging der Wert der von 41,54 auf 38,46 zurück.

+ Bei der Frage 6 "So gerne schreibe ich Geschichten" ist eine Zunahme der Zustimmung der Klasse von 36,92% auf 46,15% erkennbar.

+ Bei der Frage 7 " So spannend finde ich Lernen" kam es zu einer Zunahme der Zustimmung der Klasse von 27,69% auf 49,23%.

+ Bei der Frage 8 "So kann ich mit anderen zusammenarbeiten" ist eine Zunahme der Zustimmung der Klasse von 18,46% auf 64,62% erkennbar.

#### **Interpretation des Datenvergleichs:**

Eine generelle Zunahme in der Selbsteinschätzung der Kompetenzen seitens der Klasse ist deutlich erkennbar. Die Schüler gaben an, in den durch das Projekt abgedeckten Kompetenzen sicherer geworden zu sein.

Die Textformate Tagebuch, Blog und E-Book werden am Ende des Projekts laut Angabe der Schüler\*innen besser beherrscht.

Dass sich Schüler\*innen nach einem weiteren Jahr der Beschäftigung mit iPads wesentlich mehr als Spezialist\*innen empfinden ist weiter nicht verwunderlich.

Die Auswirkungen einer etwaigen einwöchigen Nichtverwendung der Devices haben sich im Laufe des Projekts nicht merklich verändert.

Inwieweit allgemeine Einstellungen zum Geschichtenschreiben und Lernen eine positive Veränderung erfahren haben, bleibt dahingestellt. Sie könnten auch auf andere Ursachen als auf die Arbeit mit iPads zurückgeführt werden.

Sehr erfreulich ist der große Unterschied in der Selbsteinschätzung betreffend Fähigkeit zur Zusammenarbeit. Kann auch der erfreuliche Kompetenzzuwachs nicht nur dem Projekt allein zugeschrieben werden, so darf angenommen werden, dass das Arbeiten mit digitalen Werkzeugen nicht zur sozialen Isolation, sondern durchaus zu einer erhöhten Teamfähigkeit führen kann.

**Die Ziele auf der Schülerebene** wurden auch als erreicht betrachtet, wenn die Schüler\*innen nachweislich Produkte in den Kategorien Tagebuch, Blog und E-Books ablieferten, die sie in Eigenverantwortung hergestellt haben. Dabei wurden sowohl Einzelarbeiten als auch Gruppenergebnisse herangezogen.

Folgende Arbeiten lassen sich jederzeit ablesen:

+ Führung eines Tagebuchs während des ganzen Schuljahres:

<https://drive.google.com/open?id=0B10qGROYnqnqUllwMG9ZRmlqNlE>

- + Führung eines Blogs durch die Schüler\*innen: <http://kids4blog.blogspot.co.at/>
- + Führung einer Klassenpinnwand: <https://www.klassenpinnwand.at/tieschen4>
- + Anlegen von E-Books:

 <https://drive.google.com/file/d/0B10qGROYnqnqU1BSLVc2N1JnQTg/view?usp=sharing> <https://drive.google.com/file/d/0B10qGROYnqnqTUN2WUZUMFZ0RGM/view?usp=sharing> <https://drive.google.com/file/d/0B10qGROYnqnqX0xRSHlQLWN2cGs/view?usp=sharing>

+ Führung einer "Schülerzeitungsseite" auf der schuleigenen Homepage:<http://www.vs-tieschen.at/>

**Die Ziele auf der Lehrerinnenebene** lassen sich an den gesetzten Aktivitäten ablesen:

Gemeinsame Arbeit mit der Partnerschule VS Klöch bei der Umsetzung des Entwicklungplanes, Durchführung von Schilf und Schülf zum Thema " Stärkung der Medienkompetenz".

Lehrerfortbildung: Der Klassenlehrer absolvierte im Schuljahr 2015/16 den Hochschullehrgang zum EPICT-Mentor. In diesem Lehrgang wurden weitere wesentliche Skills für einen medienkompetenten Unterricht erworben.

# **11. OUTCOME**

#### **11.1.Blogeintragungen:**

Digitale Aktivitäten wurden von den Schüler\*innen nahezu wöchentlich in ihrem eigenen Blog eingetragen.

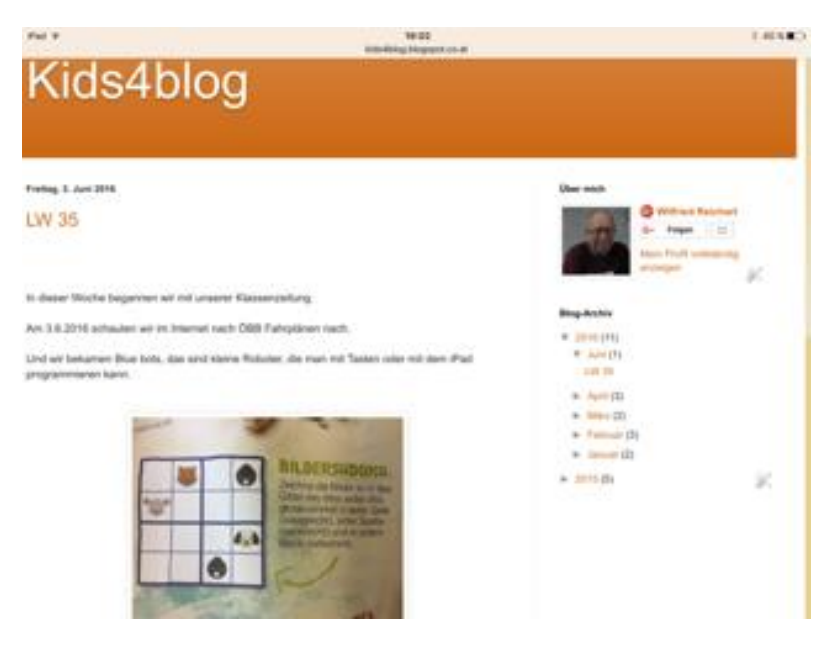

<http://kids4blog.blogspot.co.at/>

### **11.2.Wartung der digitalen Klassenpinnwand:**

In Eigenverantwortung wurde die digitale Klassenpinnwand von den Schüler\*innen betreut. Auf diese Weise konnte das herkömmliche Mitteilungsheft ersetzt werden. Die Eltern nutzten diese Art der Informationsweitergabe und gaben uns ein gutes Feedback.

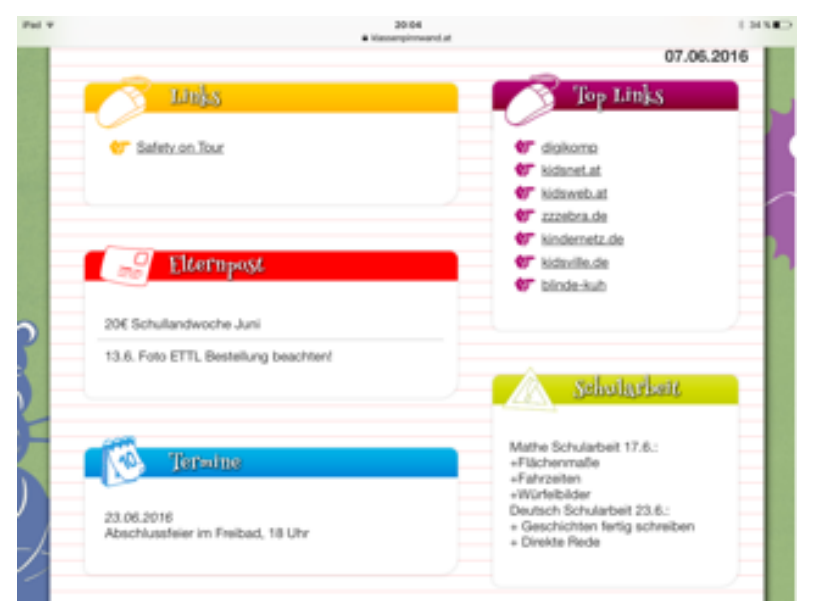

<https://www.klassenpinnwand.at/tieschen4>

### 11.3. Führen einer "Schülerzeitung" im Rahmen der schuleigenen Homepage:

Ereignisse im Schulalltag, die festgehalten werden sollten, wurden mit einer Kurzbeschreibung und einem Bild auf der Schulhomepage eingetragen.

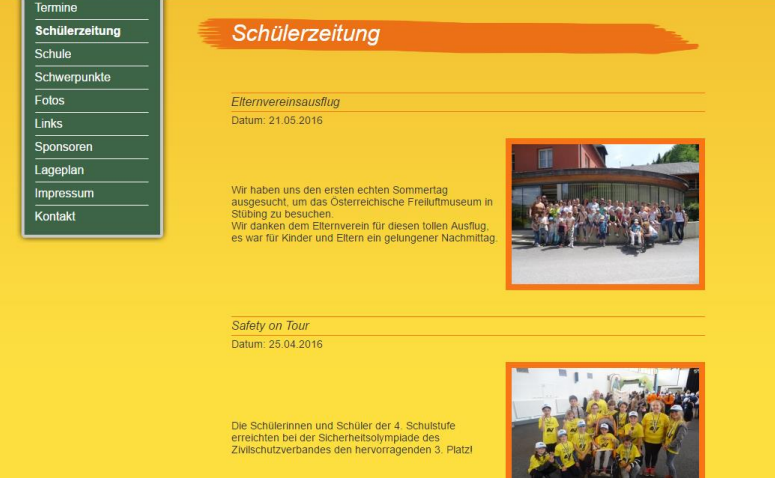

**<http://www.vs-tieschen.at/>**

#### **11.4.Anlegen eines Tagebuches:**

Am Ende einer Schulwoche wurden vom Redaktionsteam kurze Beiträge über wichtige Ereignisse eines jeden Tages verfasst. Dabei wurden Texte, Bilder als auch Audio-Beiträge herangezogen.

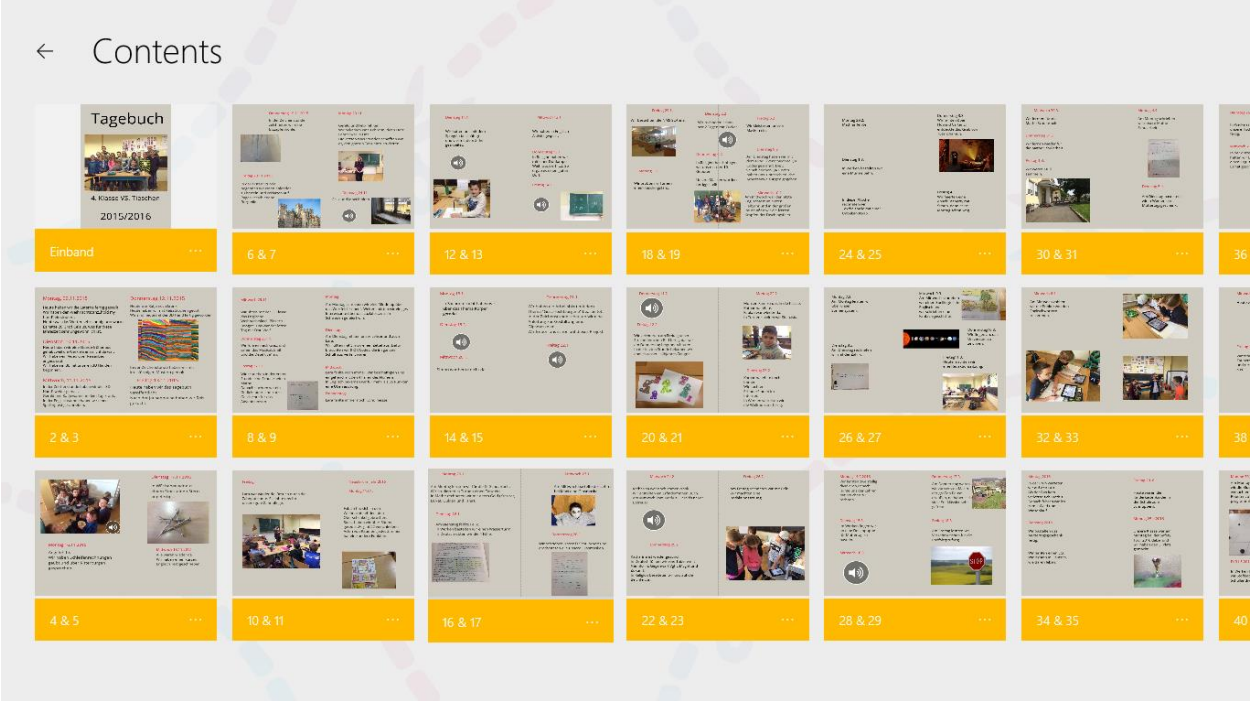

<https://drive.google.com/open?id=0B10qGROYnqnqUllwMG9ZRmlqNlE>

#### **11.5.E-Books zu fachspezifischen Themen:**

11.5.1.Zauberquadrate – Mathematik zum Herzeigen

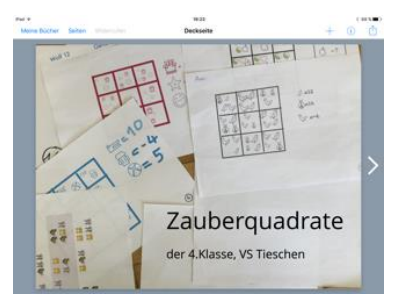

<https://drive.google.com/file/d/0B10qGROYnqnqU1BSLVc2N1JnQTg/view?usp=sharing>

11.5.2.Wie wir wohnen – Sachunterricht

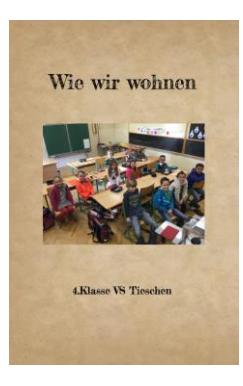

<https://drive.google.com/file/d/0B10qGROYnqnqTUN2WUZUMFZ0RGM/view?usp=sharing>

11.5.3.Marktgeschichten-Ein selbstgefertigtes Rechenbuch

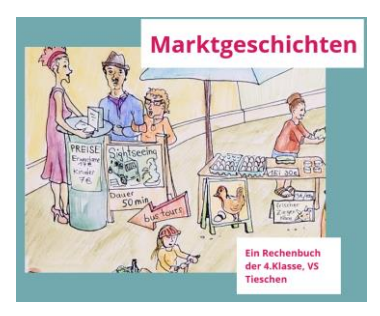

<https://drive.google.com/file/d/0B10qGROYnqnqX0xRSHlQLWN2cGs/view?usp=sharing>

**10.6.Veröffentlichung von Kursen im Rahmen von digi.komp4:**

Folgende Unterrichtssequenzen wurden vom Lehrer als Kurse veröffentlicht:

Kompetenzbereich1: Kurs 1-14 (2016) CC-Was ist das?

Kompetenzbereich3: Kurs 3-21 (2016) Körperwelten

Kurs 3-22 (2016) Marktgeschichten

Kompetenzbereich4: Kurs 4-11 (2016) QR-Code bittet zum Fest

Diese Kurse können unter [http://www.digi.komp4](http://www.digi.komp4/) abgerufen werden.

### **12. EMPFEHLUNGEN**

Eigenverantwortung und Selbständigkeit werden durch die ständige Inanspruchnahme von Tablets in hohem Maße gefördert. Die Fülle an unterschiedlichsten Programmen zur Informationsgewinnung, Weiterverarbeitung, kreativen Gestaltung und professionellen Darstellung von Arbeitsergebnissen garantieren andauernde Motivation. Individualisierung und Differenzierung lassen sich in den meisten Anwendungen leicht umsetzen. Die Auswertung von individuellen Portfolios ermöglicht der Lehrkraft eine Beschreibung verschiedenster Kompetenzen unter Verweis auf konkrete Arbeitsergebnisse.

Praktische Anwendungen weisen immer eine höhere Motivation auf. Schüler\*innen, die produktorientiert arbeiten, können über einen längeren Zeitraum an der Umsetzung von fachlich relevanten Themengebieten gehalten werden. Vielfache Wiederholungen werden nicht als unangenehm empfunden, sondern Schritt für Schritt in Richtung Kompetenz weiter entwickelt.

Lehrer\*innen und Schüler\*innen, die ihre digitalen Kompetenzen erweitern bzw. festigen wollen, finden auf den Plattformen "digi.komp4, "digi.komp8", "digi.komp9" und "digi.komp12"wertvolle Anregungen.

<http://www.digikomp.at/>

### **LITERATURVERZEICHNIS**

ARNOLD, Patricia, KILIAN, Lars ,THILLOSEN, Anne & ZIMMER, Gerhard (2013). *Handbuch E-Learning. Lehren und Lehren mit digitalen Medien.* 3.aktualisierte Auflage. Bielefeld: 2013

AUFENANGER, Stefan & SCHLIESZEIT, Jürgen (2013). *Tablets im Unterricht nutzen, Möglichkeiten und Trends beim Einsatz von Tablets für das Lehren und Lernen. In: Computer und Unterricht 89,6-9.*

BREITNER, Andreas, WELLING Stefan & STOLPMANN, Björn Eric (2010). *Medienkompetenz in der Schule.*  LfM. Düsseldorf

EBENHOFER, Marianne (2013). *Digitale Kompetenzen in der Volksschule. Verfügbar unter: <http://digikomp.at/praxis/portale/digitale-kompetenzen/digikomp4-volksschule/ueber-digikomp4.html>* [26.06.2016, 10:24]

Grundsatzerlass zur Medienerziehung, BMUKK GZ 48.223/6-B/7/2011. Wien: 2012

RIEDEL, Elke (2014). *Finanzierungsmöglichkeiten für Tablet-Computer in Schulen.* Hochschule Mittweida, Bachelorarbeit

THISSEN, Frank (2013). Mobiles Lernen in der Schule. Verfügbar unter: [http://www.frank](http://www.frank-thissen.de/ibook_gut.pdf)[thissen.de/ibook\\_gut.pdf](http://www.frank-thissen.de/ibook_gut.pdf) [21.06.2015, 10:26]